# **MỘT SỐ GIẢI PHÁP NHẰM NÂNG CAO CHẤT LƯỢNG QUẢN LÝ TRONG GIẢNG DẠY ONLINE**

*SEVERAL SOLUTIONS FOR IMPROVING QUALITY MANAGEMENT OF ONLINE TEACHING*

*PHAN TẤN BÌNH*

*TÓM TẮT: Hình thức giảng dạy online đã được triển khai phổ biến với nhiều tiện ích và hiệu quả: thu hút nhiều học viên, giảm chi phí học tập, chủ động thời gian. Khó khăn lớn nhất trong việc tổ chức là làm sao đánh giá kết quả học tập của học viên chính xác và công bằng. Trong khuôn khổ bài viết, chúng tôi xin đề cập đến một số giải pháp đối với từng mô hình giảng dạy cụ thể. Từ khóa: trực tuyến; moodle; polly; completion.*

*ABSTRACT: Online teaching has been widely used with many advantages and efficiencies: Attracting many students, reducing learning fees, time flexibility. The biggest challenge of organizing online teaching is how to evaluate students' learning fairly and accurately. In this article, we discuss about several solutions for each online teaching method with each specific teaching model.*

*Key words: online; moodle; polly; completion.*

## **1. ĐẶT VẤN ĐỀ**

 $\overline{a}$ 

Từ những ngày đầu xuất hiện dịch SARS-CoV-2, Trường Đại học Văn Lang đã chủ động ứng phó và gấp rút chuẩn bị, triển khai giảng dạy trực tuyến ở tất cả các học phần cho các khóa khác nhau. Tính chủ động, tích cực, ứng phó linh hoạt, nỗ lực của giảng viên và sinh viên trường là không thể phủ nhận. Tuy nhiên, với số lượng rất lớn các lớp học phần, mỗi lớp có sĩ số từ vài chục đến vài trăm sinh viên, việc quản lý, đánh giá điểm chuyên cần sao cho chính xác, công bằng dường như là việc làm rất khó, công việc được thực hiện lặp đi lặp lại chiếm nhiều thời gian, gây nhàm chán. Ngoài ra, vấn đề theo dõi thái độ, tinh thần học tập của từng chuyên mục, đánh giá đối với từng sinh viên là không khả thi, đặc biệt đối với những lớp đông trên 100 sinh viên. Giảng viên đã sử dụng nhiều năm trang học trực tuyến thì tiếp tục sử dụng, kết hợp giảng bài trực tiếp qua MS Teams. Những giảng viên khác, đặc biệt là giảng viên

thỉnh giảng, thì chỉ tổ chức trên MS Teams. Trong khuôn khổ của bài viết, chúng tôi chia sẻ một số công cụ ứng dụng, giúp giảng viên thực hiện tự động giải quyết những công việc sự vụ, lặp đi lặp lại mỗi buổi, qua đó có nhiều thời gian hơn cho các công tác chuyên môn.

### **2. NỘI DUNG**

Trường Đại học Văn Lang, thời gian qua đã triển khai cùng lúc hai ứng dụng giảng dạy online: MS Teams của Microsoft [1] và trang học trực tuyến https://hoctructuyen.vanlanguni.edu.vn/, xây dựng trên nền mã nguồn mở Moodle [3]. Số lượng các lớp học phần khá nhiều, có nhiều lớp sĩ số hơn 100 sinh viên, nhiều giảng viên phải đảm nhận hơn 10 lớp. Đa số các công việc đánh giá thái độ, chấm điểm, theo dõi chuyên cần,… chủ yếu thực hiện thủ công, do đó kết quả còn hạn chế. Chúng tôi xin đề cập một vài công cụ, tùy mỗi giảng viên khi sử dụng MS Teams hay trên Moodle, đều giải quyết công

ThS. Trường Đại học Văn Lang*, binh.pt@vlu.edu.vn, Mã số: TCKH23-08-2020*

việc theo dõi, giám sát, đánh giá sinh viên trong suốt quá trình học được nhẹ nhàng, nhanh chóng và chính xác hơn.

#### **2.1. Giới thiệu công cụ Polly**

Do nhà trường đang sử dụng bộ MS Office365 cho tất cả giảng viên và sinh viên, nên rất thuận tiện khi triển khai ứng dụng MS Teams để tổ chức giảng qua mạng Internet. Tuy nhiên, nảy sinh khó khăn: Khi đứng lớp, để theo dõi tính chuyên cần của sinh viên mỗi giảng viên phải điểm danh với file Excel. Công việc này mất khá nhiều thời gian, đặc biệt đối với lớp có sĩ số vài trăm sinh viên. Vấn đề này sẽ được giải quyết, khi giảng viên sử dụng ứng dung Polly [2] có sẵn trên MS Teams. Giảng viên chỉ cần tạo bảng điểm danh trước mỗi buổi học, khi vào lớp mỗi sinh viên chỉ thao tác một vài lần nhấp chuột là hoàn thành việc báo danh, rất tiện lợi, nhanh chóng (Hình 1).

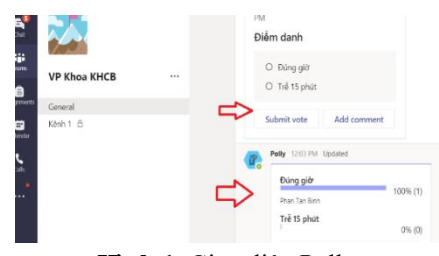

**Hình 1.** Giao diện Polly

Khi kết thúc buổi học, giảng viên thực hiện vài thao tác đơn giản, sẽ có một danh sách điểm danh sinh viên tham gia buổi học (tập tin dạng Excel):

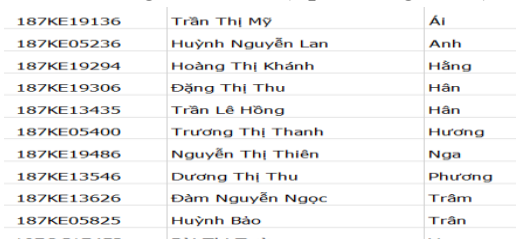

## **2.2. Giới thiệu công cụ theo dõi hoàn thành công việc (Completion)**

Trên trang học trực tuyến https://hoctructuyen.vanlanguni.edu.vn/ sau khi các hoạt động chuyên môn (thiết kế khóa học, cập nhật nội dung, tạo các buổi thảo luận, câu hỏi, bài kiểm tra,…) được đưa lên, đa phần các giảng viên sẽ mất khá nhiều công sức

để thực hiện thủ công, một số hoạt động không thể theo dõi, giám sát. Với việc đưa vào áp dụng phần ứng dụng Completion, ngay khi thiết kế khóa học, giảng viên đưa yêu cầu cụ thể từng hang mục với tỷ trong tương ứng, có thể tính thời gian tham gia, số lần tương tác, tính điểm (Hình 2).

| <b>XHCB</b>                                                      |                                    | Admin Phon Rich 255<br><b>EXTRACTLY LOST FAX ENGINEER</b>                                       |  |
|------------------------------------------------------------------|------------------------------------|-------------------------------------------------------------------------------------------------|--|
| <b>REMOCT-25 Felal</b>                                           |                                    | Student must view this activity to<br>considere it.                                             |  |
| <b>W</b> Earthcourses                                            | TT THE USE OCC TRAINS              | 528<br>Wilth constitution                                                                       |  |
| U badan                                                          |                                    | Stadent must view this activity to<br>complete it.                                              |  |
| R Competendes                                                    | El Tar Chandi dinh tith            | F<br><b>Milfs conciliants</b><br>Student must sleep this activity to                            |  |
| <b>BB</b> Grades                                                 |                                    | complete it.                                                                                    |  |
| <b>TI Greend</b>                                                 | Li Chương 1 : Các khái niệm mở đầu |                                                                                                 |  |
| To mille to connoc.                                              | 13 to chuong 1                     | <b>I</b> wit                                                                                    |  |
| CJ<br>Cliencing 1: CSc limits<br>niders melt dike                |                                    | With conditions:<br>Student must slew this activity to<br>complete IL                           |  |
| El Cheorg 2: Dong hoc                                            | 12 Limit Forum frag ddi 1          | <b>CA</b><br>With conditions                                                                    |  |
| chall dialog                                                     |                                    | Student must view this activity to<br>complete it                                               |  |
| [7] Chekney S .: Ekleny Lat.<br>hour child chilling              |                                    | Shutterd must post at least 2.<br>discussiontal or replu/replies                                |  |
| I'm cheasing 4 i robog lutc.<br>boc hit chilt dalm - Vitt<br>sin | <b>Ld R</b> <sub>m</sub> sai Hoc   | <b>Gil</b><br><b>Milita consolidants</b><br>Shuttest must ules this activity to<br>complete it. |  |

Hình 2. Thiết kế chi tiết khóa học

Các yêu cầu trong đào tạo tín chỉ sẽ được hệ thống sau đó tự động giám sát, thực hiện đánh giá, tổng kết, thống kê, tạo báo cáo tùy theo yêu cầu của giảng viên và cả người học [4]. Dưới đây là một số mô tả về các yêu cầu chi tiết:

#### *2.2.1. Hoàn thành công việc đọc bài giảng*

Hệ thống sẽ tự động cập nhật thời gian sinh viên phải sử dụng để đọc nội dung bài giảng đã đưa (Require Time Spent). Giảng viên cũng có thể yêu cầu sinh viên phải đọc cho hết nội dung (Require end Reached), hệ thống mới xác nhận đã hoàn thành (tự động) (Hình 3).

| <b>Made cars in 18</b><br>$\times$ 14 $\times$   |                                                                    | $ +$ $+$ $+$                                                                              |
|--------------------------------------------------|--------------------------------------------------------------------|-------------------------------------------------------------------------------------------|
|                                                  | o C. A. II harational commission country                           | A 1 2 1 1<br>an Art                                                                       |
| <b>M</b> CKX                                     |                                                                    | A management of the                                                                       |
| <b>TIBERT Plante</b>                             | Vật lý đại cương 1 (2 tin chỉ)                                     |                                                                                           |
| <b><i><u>Particularly</u></i></b>                | Sunday / Morrison / MOOUSALLY Construction                         |                                                                                           |
| <b>Francis</b>                                   |                                                                    |                                                                                           |
| Christmas                                        | Default activity completion                                        |                                                                                           |
| <b>County</b>                                    |                                                                    | Conservations - Detroit in the number - Collins in the construction                       |
| 1 desemb                                         | Toda Existence would brack with                                    |                                                                                           |
| <b><i>Children Commercial</i></b>                | Considere native                                                   | They wildly a surgive showcomillate, an act 11.1.                                         |
| <b>Children L. List and</b><br><b>CONTRACTOR</b> | <b>MONTH</b>                                                       | <b>Bitante</b> das<br>В жолтехнических просто получить                                    |
| <b>CRAFAZ ENGINE</b>                             | <b>No do y y y to</b>                                              | 23 Southern must receive a reside to complete this activity in-                           |
| <b>COMMA</b>                                     | for an architectural                                               | Vrs rūs<br>11 Section and read the control boom manch complete the activity of<br>And Mrs |
| LA MONTE L'AMONDE<br>hard & date.                | <b>Assistance</b>                                                  | <b>TRANSPORTS WANTED FOR FILE AND THE</b><br><b>CONTRACTOR</b>                            |
| China L. Orabi.                                  | Donat completed by<br>n                                            | A 2015 115 115 2 Confident standard<br>$10.8 - 10.0$                                      |
| <b>Backmanner</b>                                |                                                                    | <b>CHI INDIA</b><br>termined from                                                         |
| Overalt Dictionals<br>the big bright of the      | The changes will allest the following 1 collection or manuscrip    |                                                                                           |
| <b>A</b>                                         | <b>Distances</b>                                                   |                                                                                           |
| <b>Dubban Hoff</b><br>GARD AD                    |                                                                    |                                                                                           |
| <b>LIMIN CORPORATION</b>                         | <b>O SALESMAN AND</b>                                              |                                                                                           |
| <b>Question</b>                                  | Countries and an international countries<br><b><i>ATTACHER</i></b> |                                                                                           |

**Hình 3.** Yêu cầu hoàn thành bài đọc *2.2.2. Hoàn thành tham gia thảo luận nhóm*

| <b>But will be sented as you</b><br>×                                    | ٠<br>٠                                                                                               | $\sim$                                                                              |
|--------------------------------------------------------------------------|----------------------------------------------------------------------------------------------------|-------------------------------------------------------------------------------------|
|                                                                          | C @ C speakes deterministic patience                                                                 | 0 0 1 0                                                                             |
| Moon<br>$=$                                                              |                                                                                                    | <b>A About No Real Co.</b>                                                          |
| <b>WELLINGTON</b>                                                        |                                                                                                    |                                                                                     |
| <b>Witness</b>                                                           | Vật lý đại cương 1 (2 tín chỉ)<br>Darkhourn, J. Mir mureas, J. W.D.C. Delayed, J. Course, members at |                                                                                     |
| <b>M. Serland</b>                                                        |                                                                                                    |                                                                                     |
| <b>R</b> Genetiman                                                       | Bulk edit activity completion                                                                        |                                                                                     |
| <b>Williams</b>                                                          | Library components  . Lamach a technical components  their ends of the program on                    |                                                                                     |
| <b>Philadelphia</b>                                                      | those the affirm you with to bulk with                                                               |                                                                                     |
| in advisor and                                                           | Constitutionships                                                                                    | the asset that you come between the consent to an account of the                    |
| <b>Children Life RM</b><br><b>College College</b>                        | Owner and subset                                                                                     | ill Student must view this activity to complete its                                 |
| Dr Gatha / John Fel<br><b>CALLED</b>                                     | <b>China can constitute</b>                                                                          | 13 November 246 on receipts a country to commence this settings and                 |
|                                                                          | <b>Business and</b>                                                                                  | You can thom<br>El Student excellence discussions receiver - 2<br><b>POL C SAFE</b> |
| En discrimità in distancere<br><b>North Edit Artist</b>                  | <b>Perguinant Benediction</b>                                                                        | [3 Student must expect chausement 1]                                                |
| O Outra L-Macke<br><b>Box 9-2-400 PM of 1725</b>                         | <b>Corp. In readers</b>                                                                              | Via cia tri tel<br>Chause researches of the                                         |
| $\sim$                                                                   | <b>Extent or manufacture</b>                                                                         | Annual State State Philadelphia<br>2010<br><b>Barnet</b><br>٠                       |
| To change to car assumer<br>total factor. The altest low on<br><b>SA</b> |                                                                                                    | Save Changed<br><b>Carcial</b>                                                      |
| Dr Gabhe E. Handl.<br>www.es                                             | The research will affect the following it anticides on resources.<br>The forum erail 45 1            |                                                                                     |
| To index in determine                                                    |                                                                                                    |                                                                                     |
| P. L. Charles II Land Line                                               | Or Monda Corp. In this same.                                                                         |                                                                                     |

**Hình 4.** Yêu cầu tham gia thảo luận nhóm

Hệ thống sẽ tự động tính số lần tham gia ý kiến hay số lần trả lời các câu hỏi trong nhóm theo yêu cầu của giảng viên (Require Posts/Replies) (Hình 4).

## *2.2.3. Hoàn thành bài tập tự làm*

Sinh viên phải thực hiện các bài tập được giao. Hệ thống sẽ tự động tính điểm theo thiết kế môn học của giảng viên, lưu giữ để tổng kết khi kết thúc môn học, (Hình 5).

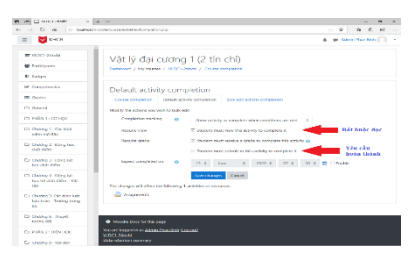

**Hình 5.** Yêu cầu hoàn thành bài tập

## *2.2.4. Hoàn thành bài kiểm tra*

Sinh viên thực hiện các kiểm tra, có thể được thực hiện nhiều lần nếu giảng viên cho phép trên hệ thống. (Hình 6).

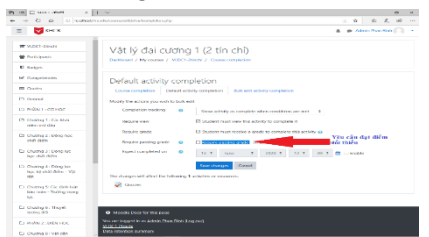

**Hình 6.** Yêu cầu hoàn thành bài kiểm tra

#### *2.2.5. Theo dõi quá trình thực hiện*

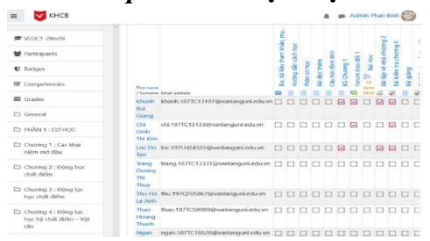

**Hình 7.** Theo dõi chi tiết quá trình

# **TÀI LIỆU THAM KHẢO**

- [1] https://www.polly.ai.
- [2] [https://teams.microsoft.com.](https://teams.microsoft.com/)
- [3] https://moodle.org.
- [4] https://docs.moodle.org/38/en/Category:Completion.

Ngày nhận bài: 22-6-2020. Ngày biên tập xong: 18-8-2020. Duyệt đăng: 24-9-2020

Việc thiết kế chi tiết từng phần của môn học như minh họa, giảng viên theo dõi từng sinh viên với chi tiết từng hạng mục, quan sát mức độ hoàn thành theo báo cáo thống kê được hệ thống tự động cập nhật. Qua đó kịp thời điều chỉnh tiến độ giảng dạy, nhắc nhở sinh viên kịp thời (Hình 7).

#### **3. KẾT LUẬN**

Khi áp dụng các công cụ ứng dụng đã miêu tả ở trên, tại thời điểm đầu mỗi học kỳ, giảng viên chỉ cần thiết kế chi tiết yêu cầu thời gian thực hiện, số lần tương tác, có bắt buộc hay không, số điểm đạt được tương ứng với trọng số điểm của môn học đối với việc đọc từng bài giảng, bài tham khảo, từng buổi thảo luận nhóm, từng bài tập, bài kiểm tra,… Hệ thống sẽ hỗ trợ giảng viên, tự động thực hiện các công việc sự vụ như theo dõi, đánh giá thái độ chuyên cần, cho điểm,… đối với từng chi tiết hạng mục, đến từng sinh viên một cách đầy đủ, chính xác. Đào tạo trực tuyến với những ưu thế như tiết kiệm chi phí, thời gian, học tập mọi lúc mọi nơi, dễ dàng tăng hứng thú với người học nếu được bổ sung những hình ảnh trực quan sinh động, tính tương tác cao. Qua thực tế triển khai đồng loạt tại học kỳ 2 năm học 2019-2020 trong mùa dịch SARS-CoviD-2, cho thấy hai phương pháp hoặc sử dụng MS Teams, hoặc sử dụng Moodle đều có những ưu thế riêng và cả những hạn chế. Trong hội thảo khoa học Khoa Khoa học cơ bản *"Dạy – học online, trải nghiệm thực tế và những bài học"* đã cho thấy, khi triển khai giảng dạy theo mô hình E-learning, cần kết hợp cả hai phương pháp, sẽ phát huy các ưu điểm, đặc biệt hạn chế tối đa các nhược điểm của từng phương pháp.